**SKIMP - Skined Media Player Serial Key Free [Mac/Win]**

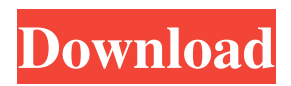

## **SKIMP - Skined Media Player Crack + Torrent (Activation Code) Free PC/Windows**

SKIMP is a skined media player. It has several skins to choose from. For some of them the colors can be changed. Each colorized skin has its own color set. New skins will come in future. Includes support for drag and drop of folders, media files and playlist files. In English and Hebrew (More languages are welcome). SKIMP - Skined Media Player Product Key Short Description: A simple and easy to use player with nice skins on art.net. It is fully compatible with all the music tags of art.net. SKIMP - Skined Media Player Homepage: Contributors: Daniel Müller (02/23/2004 - current) License: GPL

#### **SKIMP - Skined Media Player [32|64bit]**

skins have many colors. there are skins that can be changed by editing the skins.txt file eventually there will be skins for more popular players Installation:  $\mathbb{R}$  unpacks the files into your skins folder  $\mathbb{R}$  runs setup.exe  $\mathbb{R}$  run SKIMP  $\mathbb{R}$  finish (or cancel)  $\mathbb{R}$ shutdown SKIMP 2 launch SKIMP and done 2 MAKE SURE YOU PLUG IN YOUR NETWORK ADDRESS FIRST! 2 if SKIMP doesnt start then you might have to reinstall  $\mathbb{Z}$  simply change SKIMP.exe so that it runs on startup.  $\mathbb{Z}$  follow instructions in setup.txt  $\mathbb{Z}$  if you have problems with the skins or audio or you just like it, send me a email with'skins' on the subject. I'll try to make it happen! Now for the menu layout: SKIN PICKER: Get a skin by making the request or scan your system for skins (new skin server is coming)  $\mathbb{Z}$  scan your system for skins: skins.txt will tell you what to do, and where to get it, just hit 'find' and follow the links.  $\eta$  make a request (or just download): Browse to the url listed in skins.txt It is assumed that you know what you are doing. Your settings may be modified in the program's configuration file: Tools -> Setup (lines marked with:") Options Box: "Folder Permission" (Set it to zero, if you don't mind it messing up your files.) "Visibility Settings" (Set it to zero, if you don't mind it messing up your files.) "Start Skipped" (Set it to zero, if you don't mind it messing up your files.) "Load Skipped" (Set it to zero, if you don't mind it messing up your files.) "Click to skip" (Set it to zero, if you don't mind it messing up your files.) "Mute" (Set it to zero, if you don't mind it messing up your files.) "Mute Duration" (Set it to zero, if you don't mind it messing up your files.) "Volume" (Set it to zero, if you don't mind it messing up your files.) 09e8f5149f

### **SKIMP - Skined Media Player Crack Free License Key**

Skins are gorgeous graphics used to change the appearance of SKIMP. They allow to customize SKIMP appearance and the media it plays (music, movies, TV, whatever). Skins are not complex to use. Of course there are a bunch of them out there. All you need is a copy of the folder that contains the skins. Instructions to install: 1) Unzip SKIMP.zip archive 2) Go to the 'Skined\_Skins' folder and launch the SKIMP-installer.exe program. 3) On the next window you have to select and allow to install skins 4) Now you will have a bunch of skins, there is a skin to choose by using the 'skin button'. 5) Now that you have selected a skin go and close the SKIMP-installer. 6) Now you can start SKIMP from menu 'Start Menu'. SKIMP-installer. Skins are skins. You can choose any skin you like from the SKIMP-skins folder. Skins are supportable through some functions. You can change colors of skins, backgrounds, changing skin effects and you can add music to play along. If you have more skins to choose from, you can drag and drop more skins to SKIMP. SKIMP is a program where you can go into your favorite music files to play them, or you can browse through the files on your computer. SKIMP lets you drag and drop music files onto the playlist. Drag and Drop is through 'Drop List'. \*Playlist files contain the list of music files to be played, and this list can be either displayed on screen or saved to the computer's hard drive. Navigate your media files inside SKIMP. You may use the tab key to browse your files and the space bar to choose a file to play. \*The left and right cursor keys can be used to navigate inside the media file folder. Open up the file and click the play button. If the selected media file is not in the playlist (empty or not), it will be added to the playlist. Open up the playlist file in the program and click the play button. If the playlist is empty the program will generate a random file to be added into the playlist. Playlist files are created through

#### **What's New In SKIMP - Skined Media Player?**

SKIMP is a media player with support for numerous skins. SKIMP supports the following skins: \* YellowGradient - A skin by Fettberg, available at \* Archive Skins - Skins by Fettberg, available at \* Gizmo Skins - Skins by martin. Available at \* Raids Skins - Skins by crystalfox. Available at \* Tainted Skins - Skins by crystalfox. Available at \* Squadron Skins - Skins by crystalfox. Available at \* PDA Skins - Skins by crystalfox. Available at \* World PDA Skins - Skins by crystalfox. Available at \* Blue Gradient - A skin by Fettberg, available at \* Season Skins - Skins by Fettberg. Available at \* PanzerStorm - A skin by Fettberg. Available at \* Tracer Skins - Skins by Fettberg.

# **System Requirements For SKIMP - Skined Media Player:**

Windows 10 (64-bit) NVIDIA GeForce GTX660-class GPU or better OS X 10.8 Mountain Lion (64-bit) Intel Core 2 Duo 2.4 GHz 8 GB RAM 1.2 GB free hard disk space Mocha 1.4 2.5.0 3.0.1 3.1.0 3.2.0 3.2.1 3.2.2 3.2.3 4

Related links:

<https://instafede.com/masterverb-crack-license-keygen-free-download/> [https://tejarahworld.com/wp-content/uploads/2022/06/MP3\\_TAGS\\_EDIT.pdf](https://tejarahworld.com/wp-content/uploads/2022/06/MP3_TAGS_EDIT.pdf) <https://jameharayan.com/2022/06/08/medianet-crack-for-pc-april-2022/> [http://crochetaddicts.com/upload/files/2022/06/miCSQkzileTYJlBY2rEd\\_08\\_d6ea40674719165684a0469247a3df14\\_file.pdf](http://crochetaddicts.com/upload/files/2022/06/miCSQkzileTYJlBY2rEd_08_d6ea40674719165684a0469247a3df14_file.pdf) [https://mokumbootcamp.nl/wp-content/uploads/2022/06/MAC\\_DOCK.pdf](https://mokumbootcamp.nl/wp-content/uploads/2022/06/MAC_DOCK.pdf) <https://lobenicare.com/free-bib-maker-crack-keygen-for-pc-updated/> <http://www.ndvadvisers.com/checkscancode-crack-latest/> <https://cuteteddybearpuppies.com/2022/06/phyxcalc-crack-free-for-windows-2022/> <http://yiyo.es/wp-content/uploads/2022/06/PeeIrc.pdf> <http://mir-ok.ru/process-director-crack-latest/> <https://xn--80aab1bep0b6a.online/wp-content/uploads/lynnpri.pdf> <https://www.blackheadpopping.com/wp-content/uploads/2022/06/GRAFster.pdf> <https://eugreggae.com/sprocket-calculator-crack-incl-product-key-free-download-pc-windows/>

<https://watkins83.wixsite.com/sercoablarlo/post/amor-video-converter-2022>

<https://youbenefit.solar/wp-content/uploads/2022/06/deleire.pdf>

<https://hanffreunde-braunschweig.de/allconverter-pro-activation-code-with-keygen-latest/>

<https://earthoceanandairtravel.com/2022/06/07/ridoc-5-0-9-0-crack-with-serial-key-free-download/> [https://keyandtrust.com/wp-content/uploads/2022/06/Farbar\\_Recovery\\_Scan\\_Tool\\_FRST\\_\\_Crack\\_.pdf](https://keyandtrust.com/wp-content/uploads/2022/06/Farbar_Recovery_Scan_Tool_FRST__Crack_.pdf)

[https://warganesia.id/upload/files/2022/06/rSJwSrp9iWY8Es5H8ech\\_08\\_ee0c9e4eebcd237c23014a7f36228af2\\_file.pdf](https://warganesia.id/upload/files/2022/06/rSJwSrp9iWY8Es5H8ech_08_ee0c9e4eebcd237c23014a7f36228af2_file.pdf) [https://stinger-](https://stinger-live.s3.amazonaws.com/upload/files/2022/06/WIrfEjC7BxlyPLJAcNd7_08_d6ea40674719165684a0469247a3df14_file.pdf)

[live.s3.amazonaws.com/upload/files/2022/06/WIrfEjC7BxlyPLJAcNd7\\_08\\_d6ea40674719165684a0469247a3df14\\_file.pdf](https://stinger-live.s3.amazonaws.com/upload/files/2022/06/WIrfEjC7BxlyPLJAcNd7_08_d6ea40674719165684a0469247a3df14_file.pdf)